## REACTOME\_TRANSLOCATION\_OF\_ZAP\_70\_TO\_IMMUNOLOGICAL\_SYNAPSE

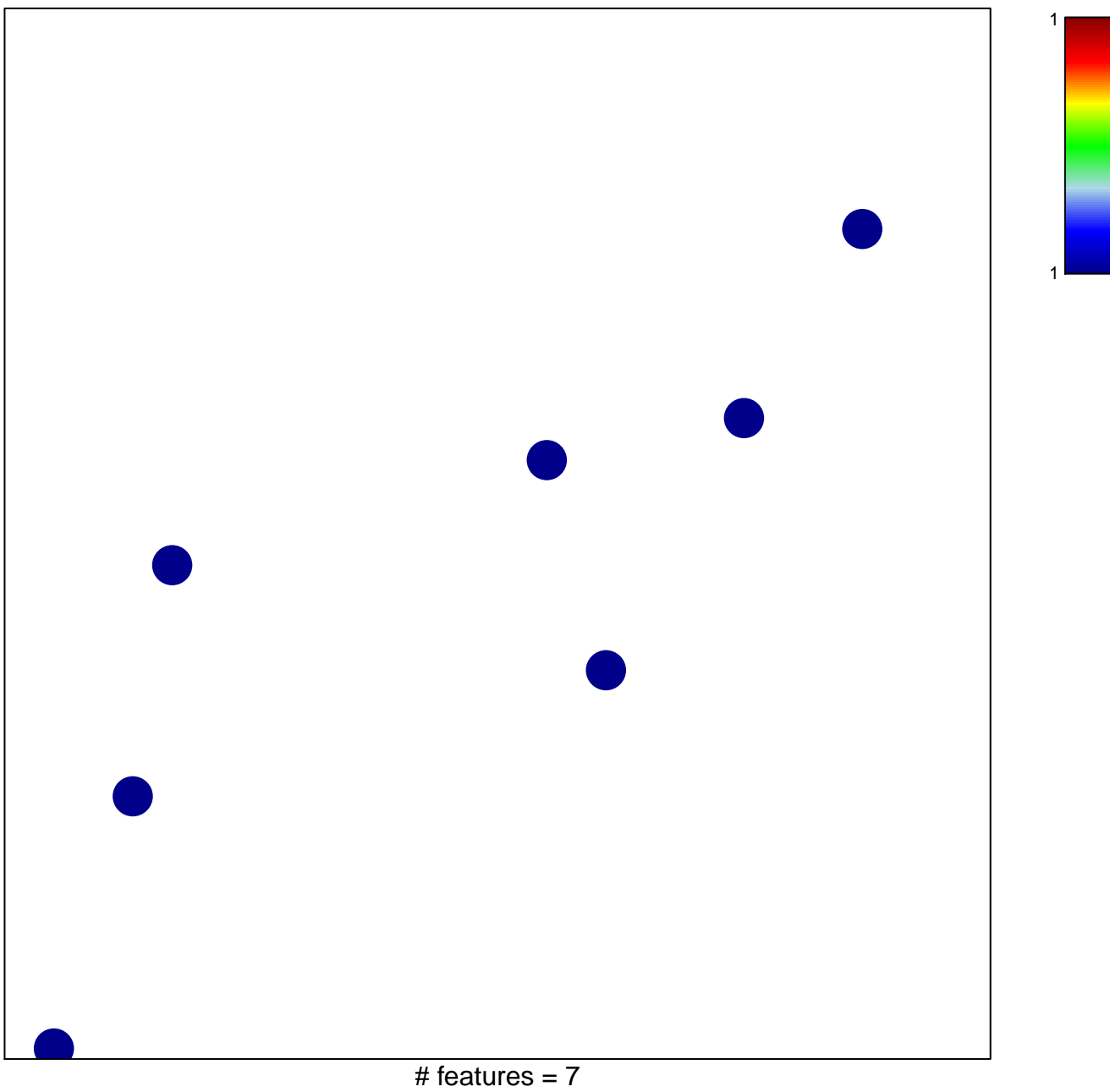

chi-square  $p = 0.85$ 

## $R$ **TRANSLOCATION\_OF\_ZAP\_70\_TO\_IMMUNOLOGIC**

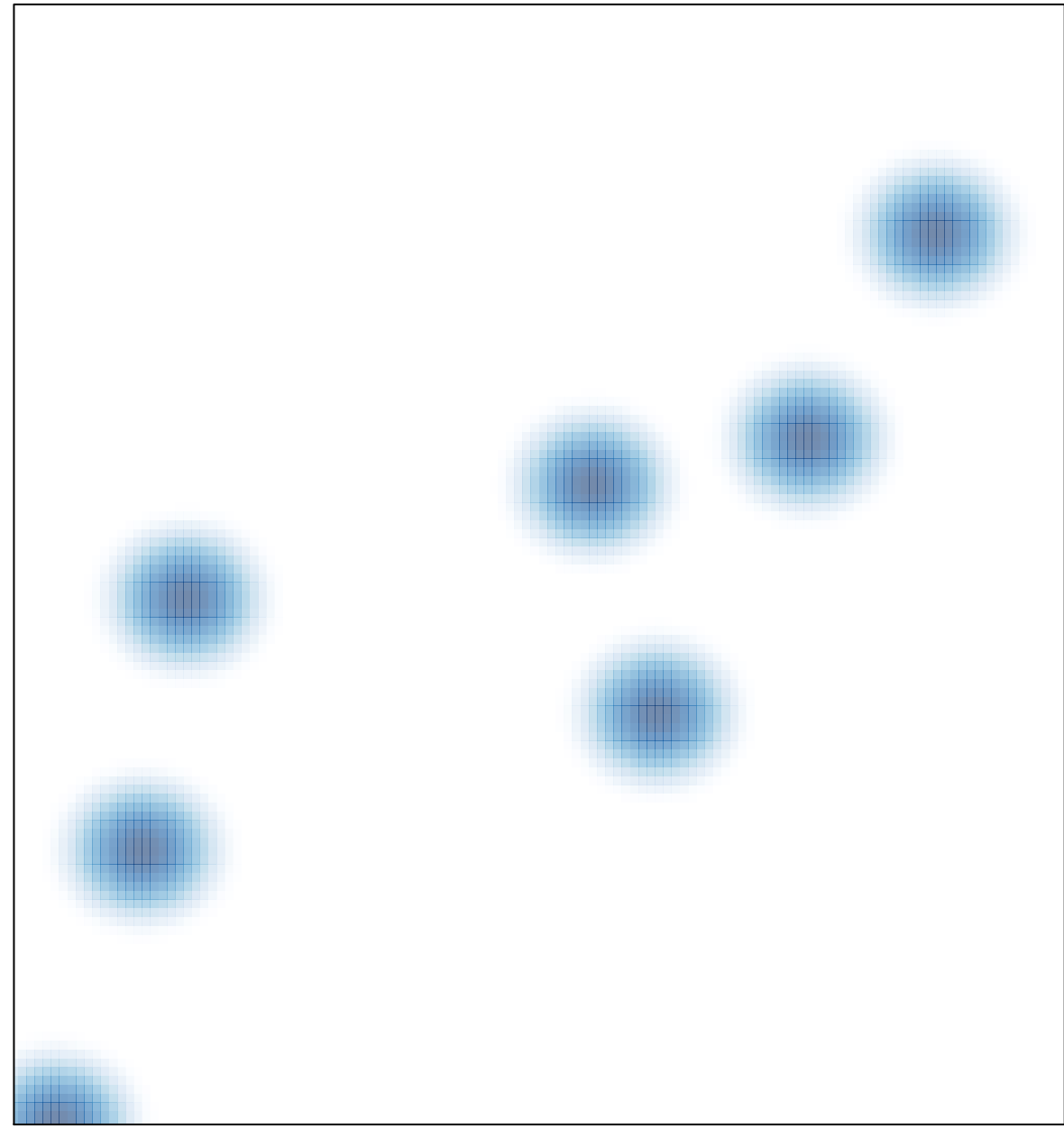

# features =  $7$ , max =  $1$